# De muis

**Cursus ML**

# **MSX Computer & Club Magazine nummer 64 - december '93 /januari '94**

## *Scanned, ocr'ed and converted to PDF by HansO, 2001*

Een beetje menugestuurd programma moet tegenwoordig met een muis kunnen werken. In deze cursus zullen we eens kijken hoe we de muis vanuit machinetaal kunnen aansturen. Natuurlijk inclusief een kant en klare listing voor muisgebruik.

We willen graag een kleine wending maken met deze cursus. In plaats van algemene theorie, zullen we nu speciale onderwerpen behandelen en daarbij een complete listing geven, die je zelf kunt gebruiken maar in ieder geval duidelijk laat zien hoe je bepaalde functies en/of mogelijkheden kunt aanspreken. De reden hiervoor is, dat we in de loop van de tijd—en dat gaat ver terug tot in de MSX Club historie—al zo'n beetje alles behandeld hebben, van geluid tot video en van BIOS en Math-Pack tot de hooks.

# **Muis in BIOS**

Deze keer zullen we een blik werpen op een routine die de muis kan aansturen. In de BIOS bevindt zich een routine, te weten GTPAD (&HDB), om de coördinaten van de muis uit te lezen. Maar het is niet zo simpel, dat je deze coördinaten rechtstreeks kunt opvragen. De routine heeft maar liefst negentien functies. Voor de muis zijn functies 12 tot en met 19 van belang. De andere hebben betrekking op touch panel en lichtpen.

De functies 12 tot en met 15 zijn voor de muis in port l en de functies van 16 tot en met 19 zijn dezelfde maar dan voor port 2. Bij het aanroepen van de routine GTPAD staat het functienummer in register A en de terugkerende waarde staat ook in A. Functie 12 geeft altijd &HFF terug, maar is bedoeld als initialisatiefunctie. Voor je de coördinaten uitleest, moet je eerst deze functie aanroepen, anders zijn de waarden van de coördinaten niet geldig. De periode tussen het aanroepen van functie 12 en het eigenlijke uitlezen van de coördinaten moet zo kort mogelijk zijn om de waarden betrouwbaar te houden.

De functies 13 en 14 geven dan respectievelijk de X- en de Y-coördinaat. Deze coördinaten zijn echter relatief, dat wil zeggen dat ze alleen het afgelegde pad van de muis vertegenwoordigen. Om ze tot absolute coördinaten om te rekenen moet je ze dus optellen bij de coördinaten van de vorige keer.

#### **Soepel**

Het is van belang voor een soepele muisbediening dat de coördinaten regelmatig uitgelezen worden. Aangezien de routine niet erg veel tijd kost, is het aan te raden deze op interrupt te zetten en tevens de muiscursor op interrupt af te beelden.

#### **Binnen kader**

De grootste problemen doen zich voor bij het binnen een kader houden van de muiscursor. In de listing zie je een methode om dit effect te realiseren. Er wordt voor zowel de X- als de Y-coördinaat gekeken welke kant de muis bewogen wordt en van daar uit wordt gekeken of hij de grens overschrijdt. Is dit het geval dan krijgt de coördinaat de waarde van grens minus (of plus) één pixel. Hij mag namelijk de grenswaarde niet passeren.

Je kunt de begincoördinaten vaststellen door deze aan het begin in CUR\_X en CUR\_Y te zetten. Het kader kun je definiëren door X\_MIN, X\_MAX, Y\_MIN en Y\_MAX de juiste waarden te geven. Natuurlijk kun je die tijdens de uitvoering van je programma veranderen. Daarom hebben we ze ook niet als EQUates gedefinieerd.

## **Klikken**

Om te kijken of er geklikt wordt, kun je dezelfde routine als voor de vuurknop van de joystick en het toetsenbord (de spatiebalk) gebruiken, namelijk GTTRG (&HD8). In A geef je het poortnummer aan (l of 2 voor joystick of muis, of O voor spatiebalk). Is de uitkomst (uiteraard ook in A) nul dan is de knop niet ingedrukt en is de uitkomst 255 dan is hij wel ingedrukt.

; MOUSE.SRC ; Muis-driver voor eigen gebruik ; Door: Falco Dam en Ivo Wubbels ; (c) 1993 MSX-Engine DEFB OFEH DEFW START DEFW M\_PORT DEFW START ORG 0C000H START: JP RDMOUS ; coördinaten muiscursor (&hC003 en &hC004) CUR X: DEFB 128 CUR\_Y: DEFB 96<br>GTPAD EQU 0001 EQU OOODBH RQ\_VAL EQU 12 MOUSEX EQU 13 MOUSEY EQU 14 RDMOUS: LD A,RQ\_VAL LD HL, M\_PORT  $\qquad \qquad ;$  JUISTE POORT ADD A,(HL) PUSH HL CALL GTPAD ; VRAAG COÖRDINATEN AAN POP HL LD A,MOUSEX<br>ADD A,(HL) ADD A,(HL) ; JUISTE POORT ; LEES RELATIEVE X LD HL,CUR\_X AND A  $\qquad$  ; WELKE RICHTING? JP M,X\_NEG ; LINKS12  $ADD A, (HL)$ JR C, S\_XMAX  $\qquad \qquad ; \quad \text{OVER} \quad \text{SCHERMBORDER}$ LD HL,X\_\_MAX CP (HL)  $\qquad \qquad ;$  BUITEN KADER? JP C,ST\_X S\_XMAX: LD A,  $(X_M - M)$  ; NEEM GRENSWAARDE  $ST_X:$  LD (CUR $_X$ ), A ; SLA X OP LD A,MOUSEY LD HL, M\_PORT  $\qquad \qquad ;$  JUISTE POORT ADD A,(HL) CALL GTPAD  $\qquad$  ; LEES RELATIEVE Y LD HL,CUR\_Y ; WELKE RICHTING?  $JD M, Y_NEG$ <br>  $ADD A, (HL)$ <br>  $ADD + (HL)$ <br>  $CDD = A$ ,  $ADL$ ADD A, (HL) JP C,S YMAX ; OVER SCHERMBORDER LD HL,Y\_MAX CP (HL)  $\qquad \qquad ;$  BUITEN KADER? JP C,ST\_Y S\_YMAX: LD A, (HL)  $\qquad \qquad$  ; NEEM GRENSWAARDE  $ST_Y:$  LD  $(CUR_Y)$ , A ; SLA Y OP RET

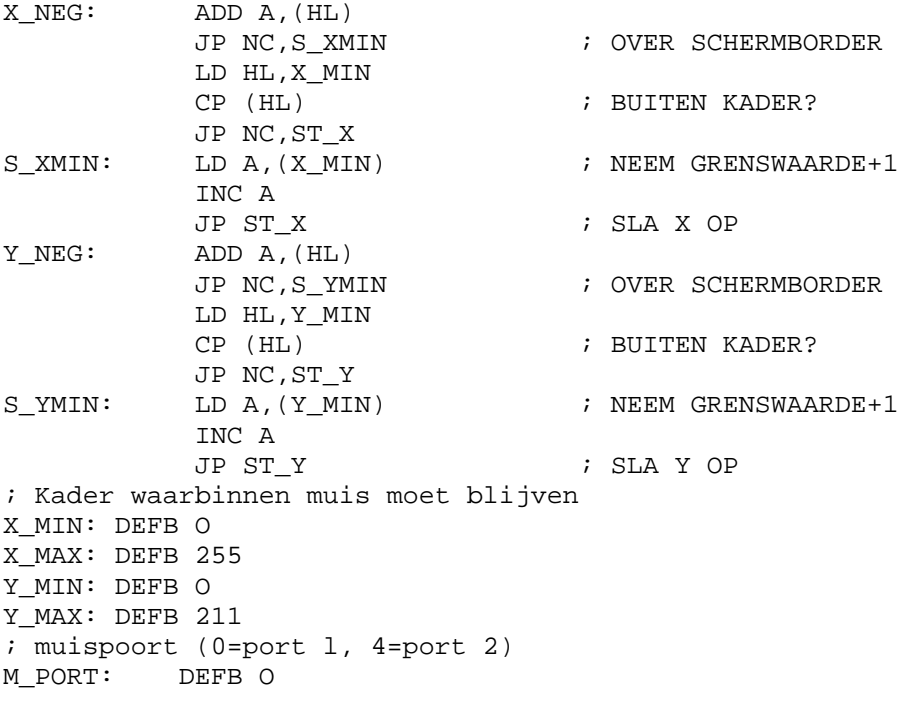